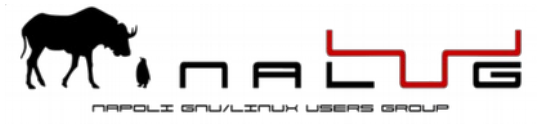

## Modulo Iscrizione NaLUG A.S. 20

## Spett.le Consiglio Direttivo Napoli GNU/Linux Users Group APS (NaLUG) Vico Santa Maria ad Agnone n° 21 80139 - Napoli

## **OGGETTO: RICHIESTA DI ISCRIZIONE SOCIO**

 Tessera n°\_\_\_\_\_\_\_\_ (compilazione a cura del direttivo)

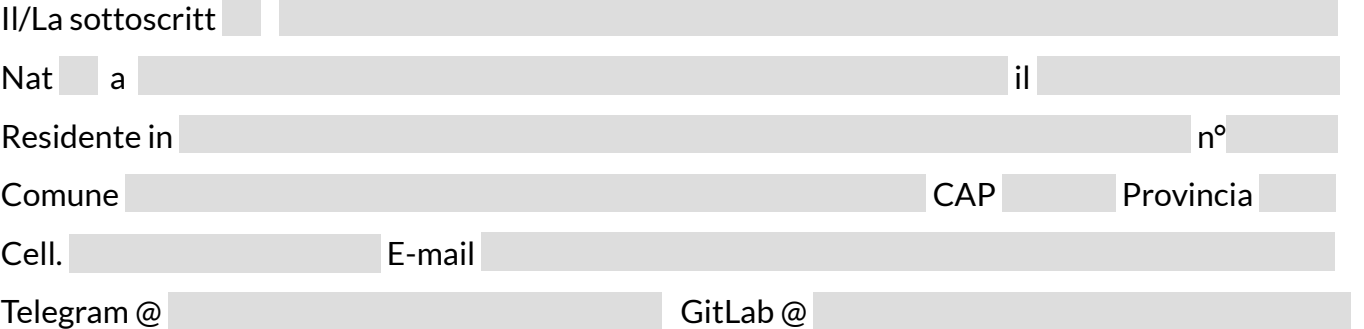

Chiede a questo spett.le Consiglio Direttivo di essere ammesso quale socio dell'Associazione condividendone le finalità e gli scopi.

Il sottoscritto si impegna a rispettare le disposizioni statutarie vigenti e le delibere degli organi associativi validamente costituiti. A tale scopo dichiara di conoscere e accettare lo statuto associativo, consultabile alla pagina [https://www.nalug.tech/statuto.](https://www.nalug.tech/statuto)

Consapevole che i sistemi di comunicazioni saranno i seguenti:

- Mailing list associativa
- Gruppi Telegram

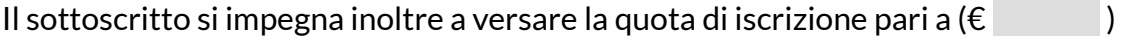

Luogo **Data** 

 $Firma$   $\Box$ 

Autorizzo il trattamento dei dati personali ai sensi dell'art. 13 d. lgs. 30 giugno 2003 n°196 – "Codice in materia di protezione dei dati personali" e dell'art. 13 GDPR 679/16 – "Regolamento europeo sulla protezione dei dati personali

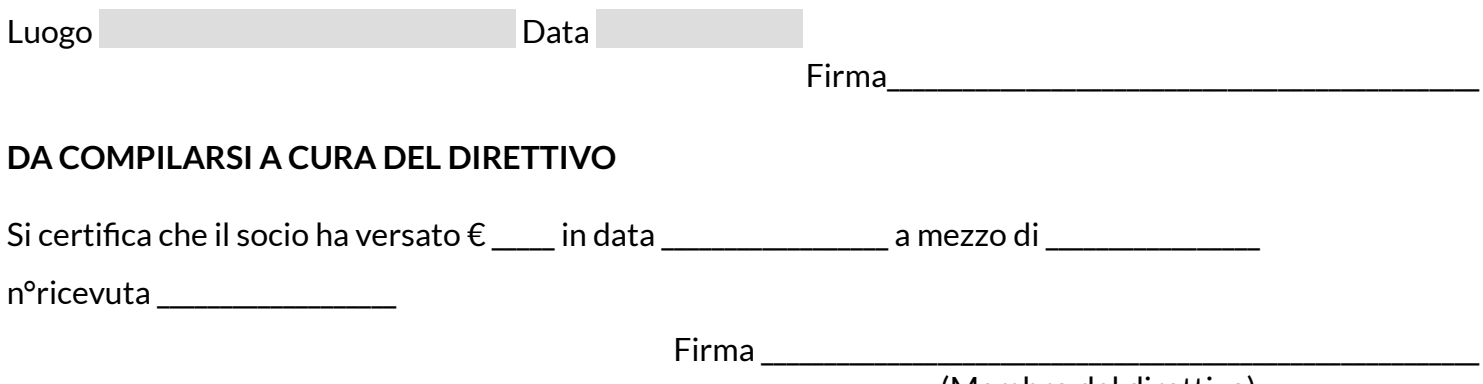

(Membro del direttivo)

Il documento non compilato e firmato in tutte le sue parti è da ritenersi non valido e ne annulla di conseguenza l'iscrizione